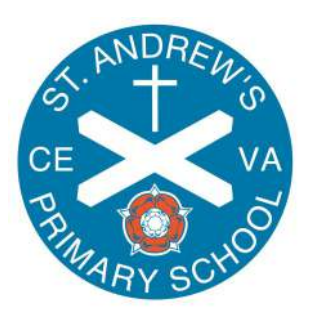

## **Computing**

## **Knowledge, Skills & Progress**

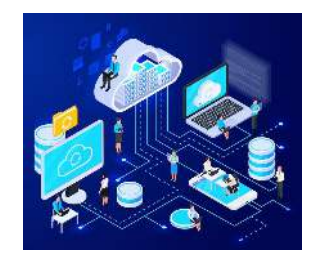

The Computing Progression of skills and knowledge gives an overview of the skills and knowledge covered in each phrase and strand and how these skills are developed in order to enable pupils to reach the end of key stage outcomes outlined in the National curriculum.

Within each key stage, knowledge is often introduced at the start of the unit so that there is time for that knowledge to be revisited and applied throughout the unit and in subsequent year groups.

Key for National Curriculum Links: Computer Science / Information Technology / Digital Literacy

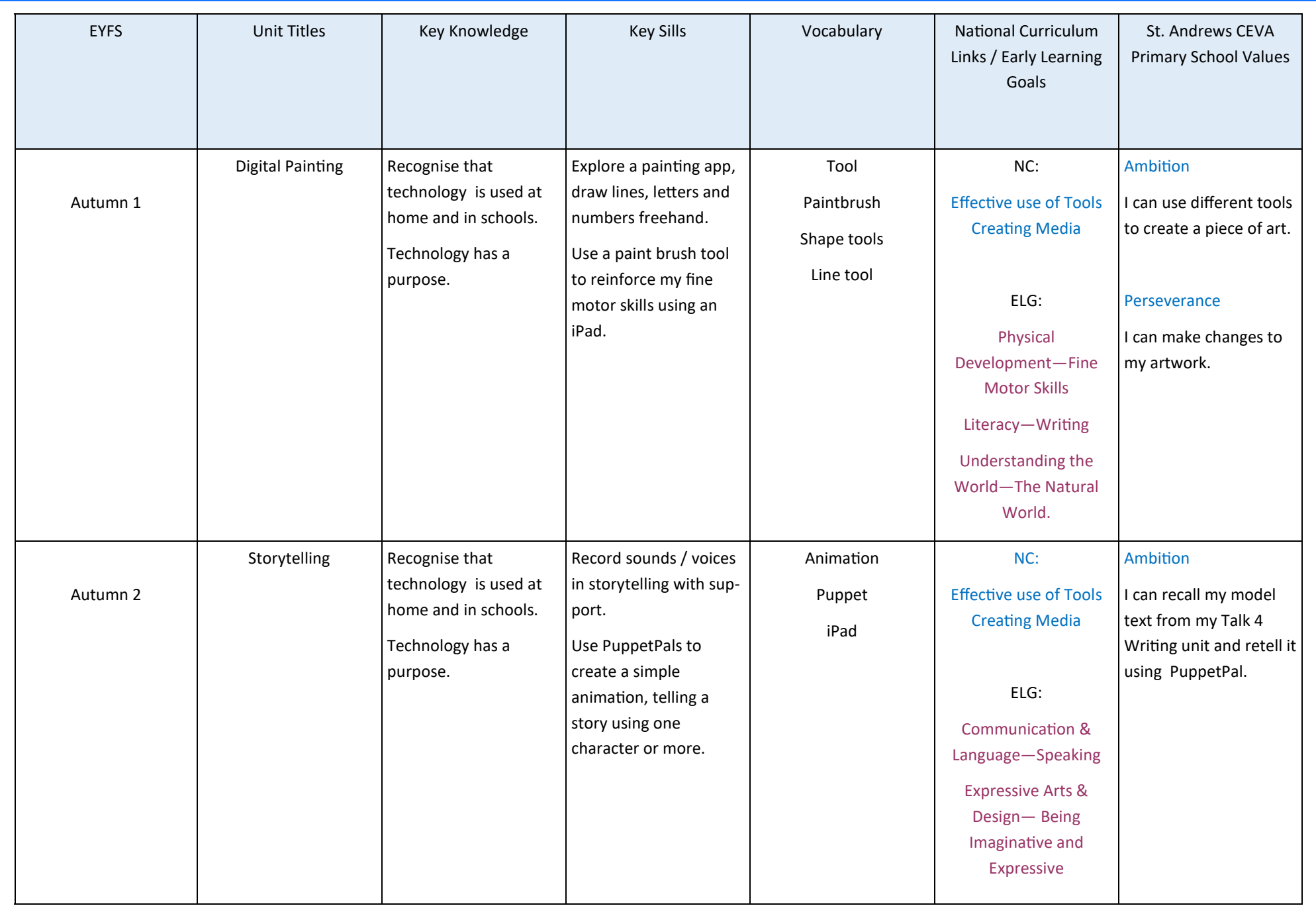

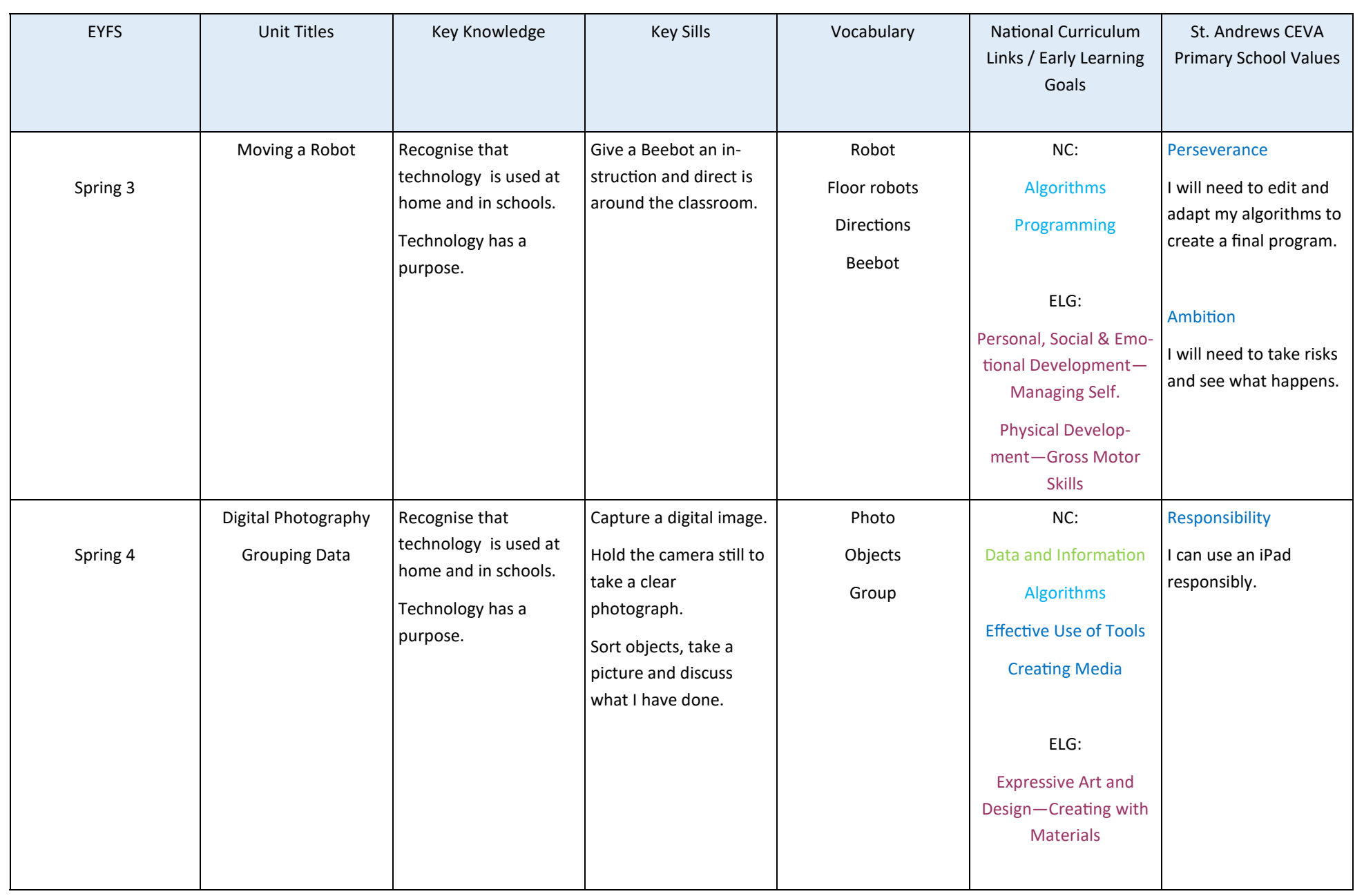

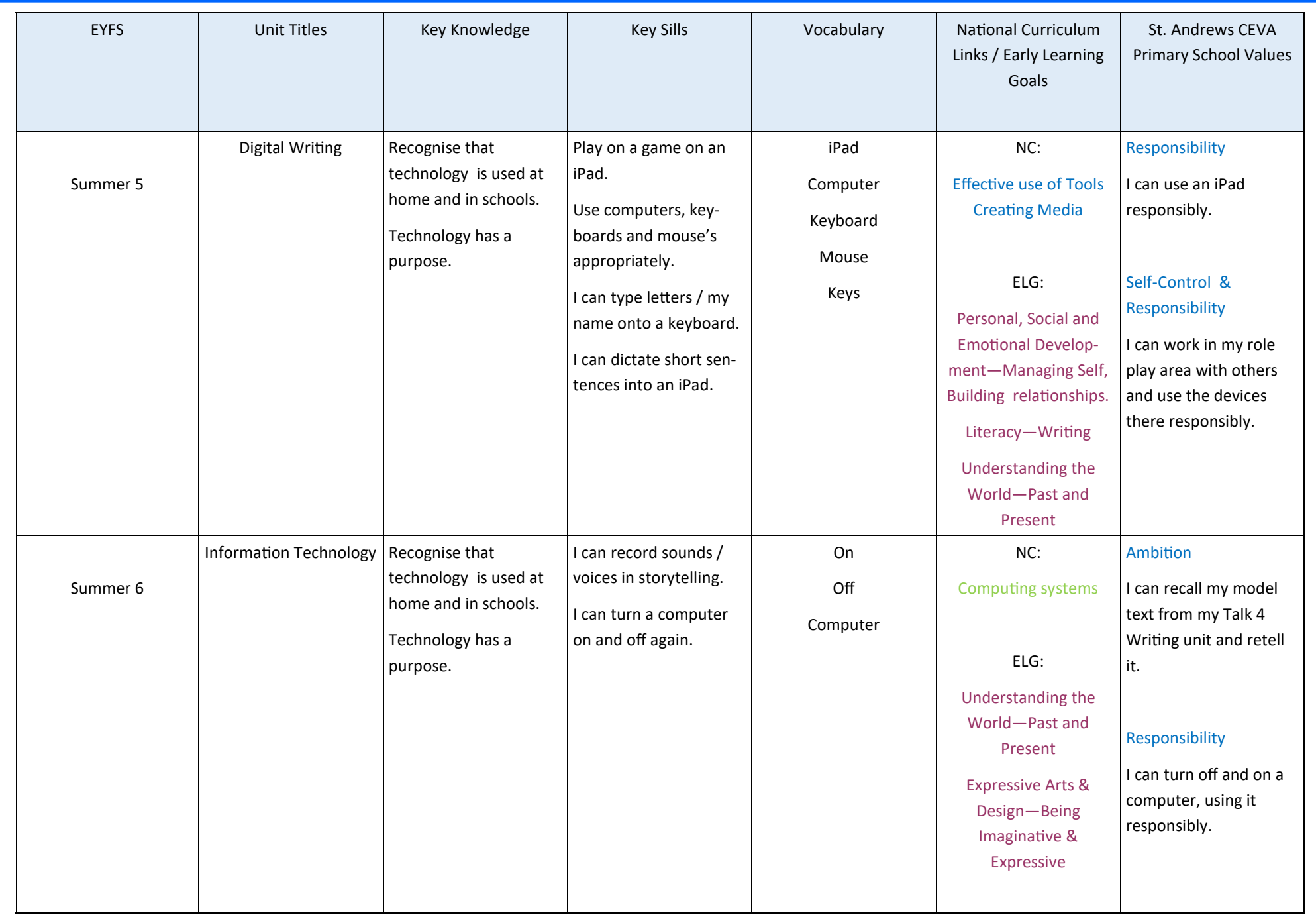

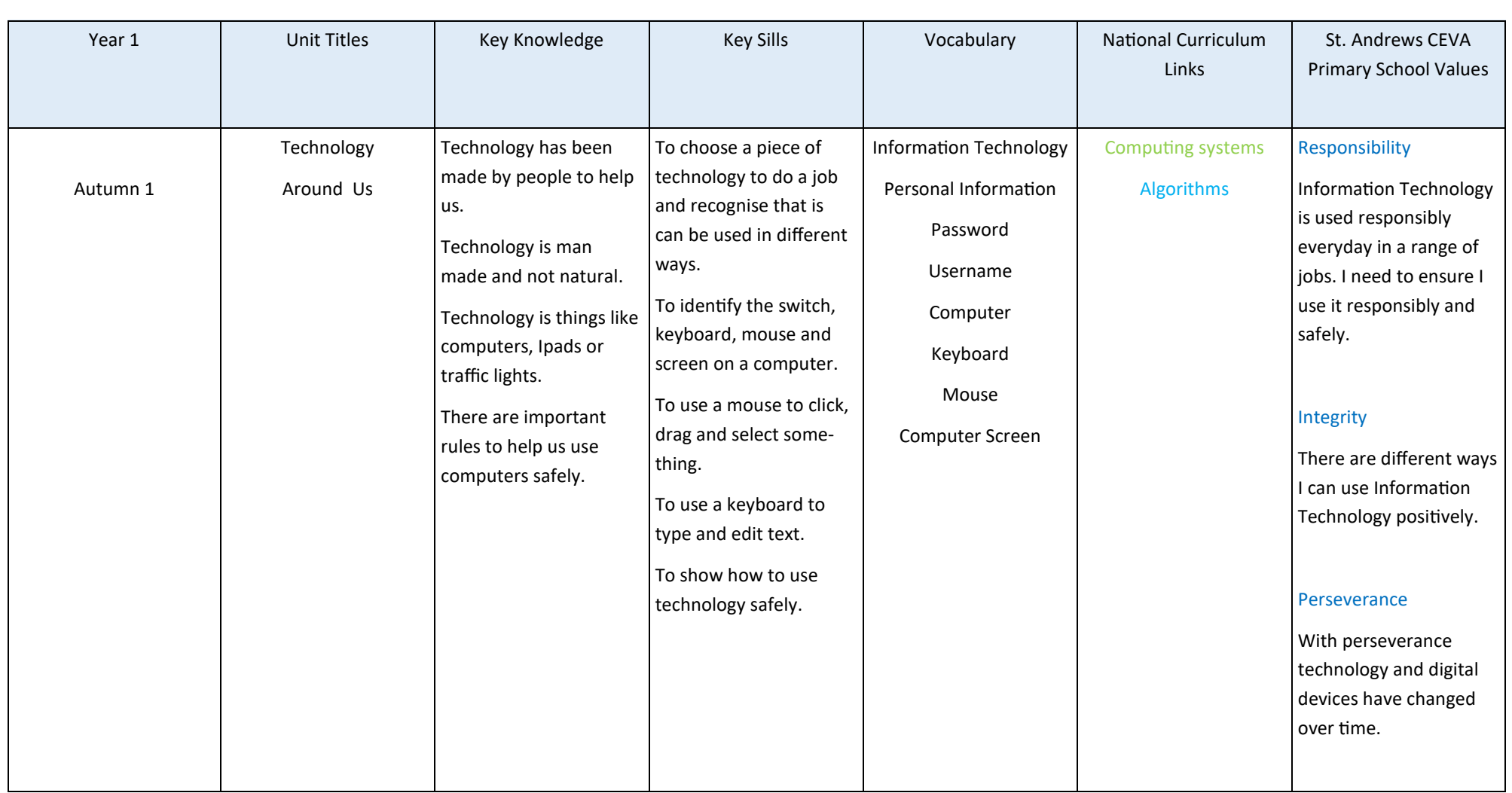

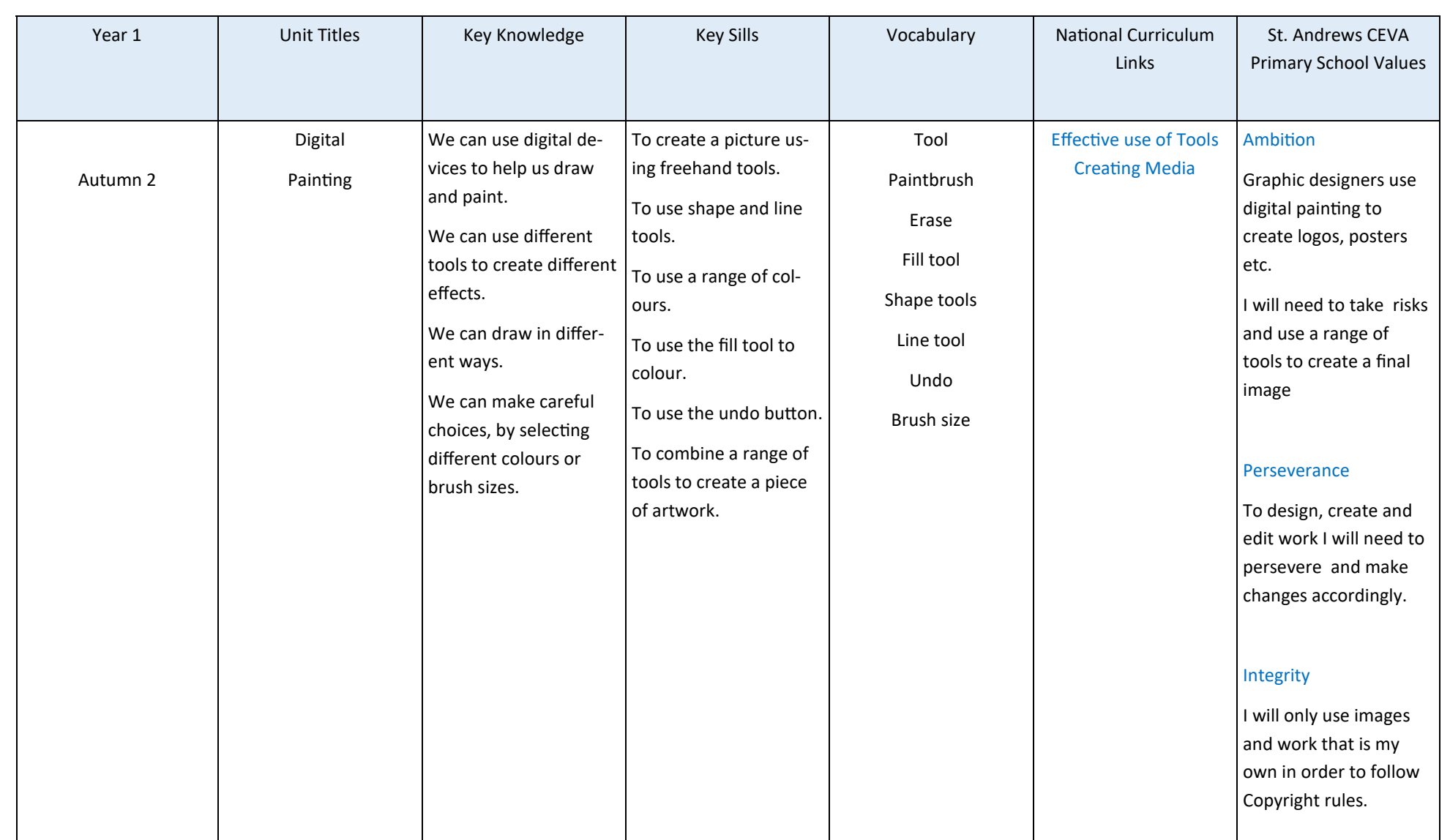

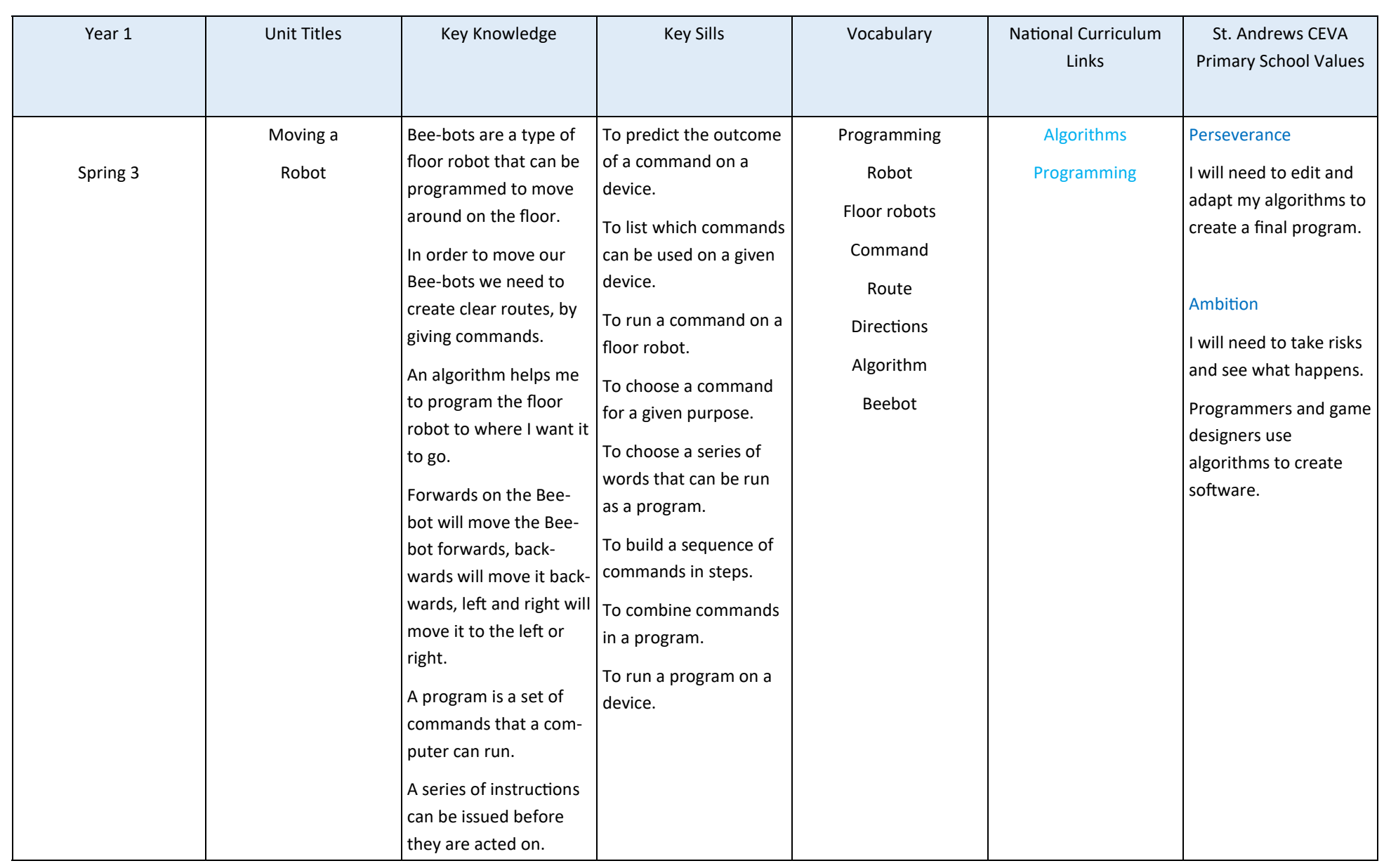

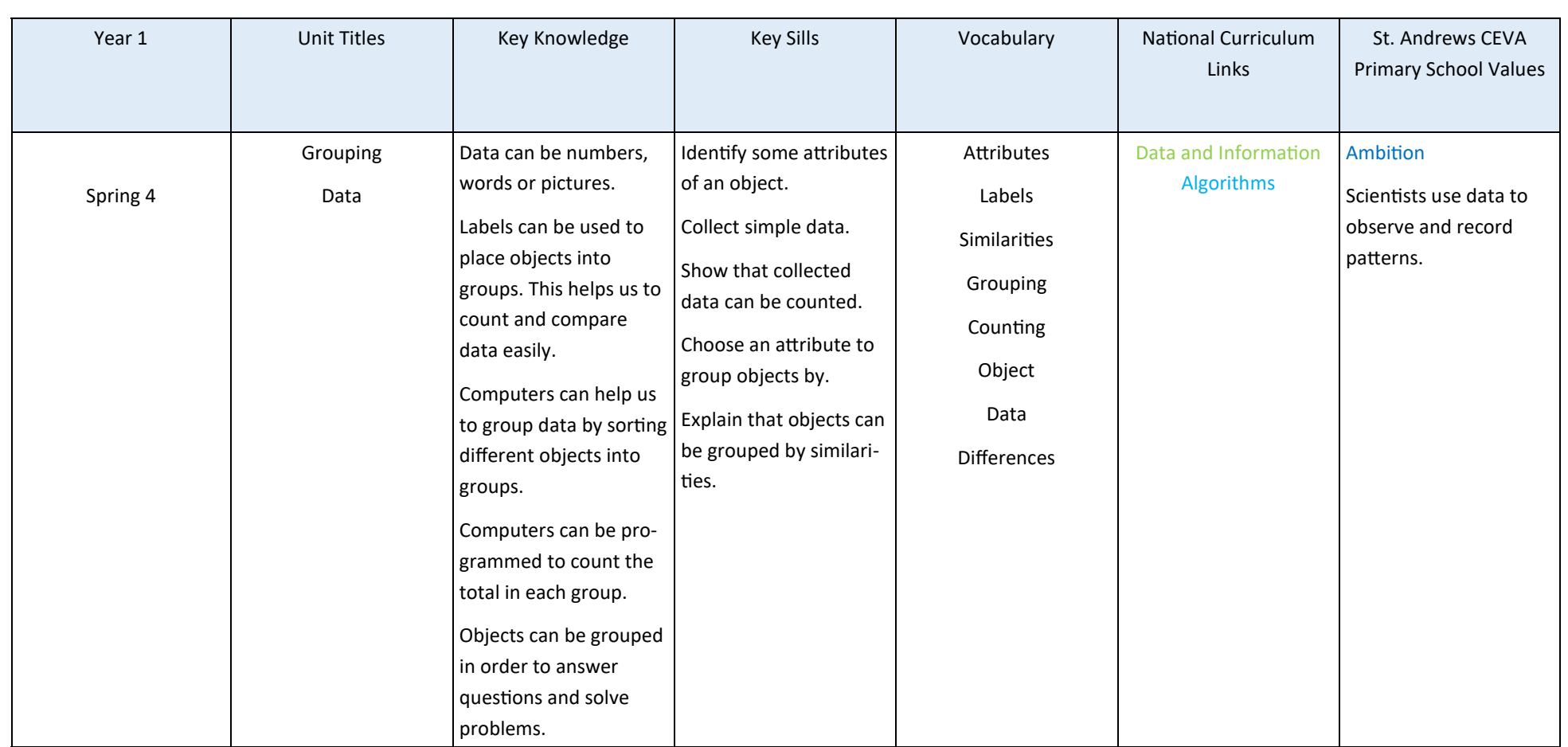

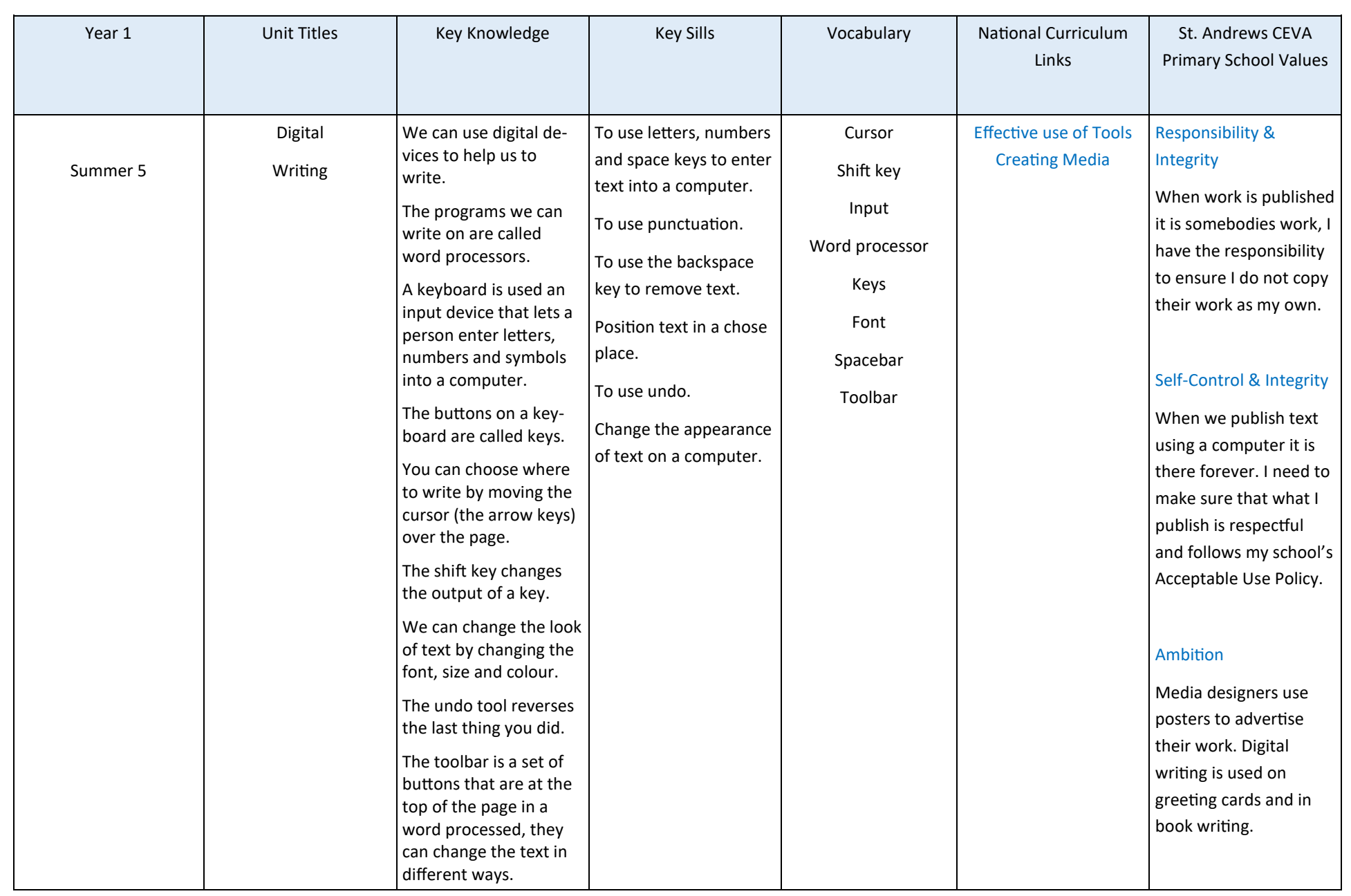

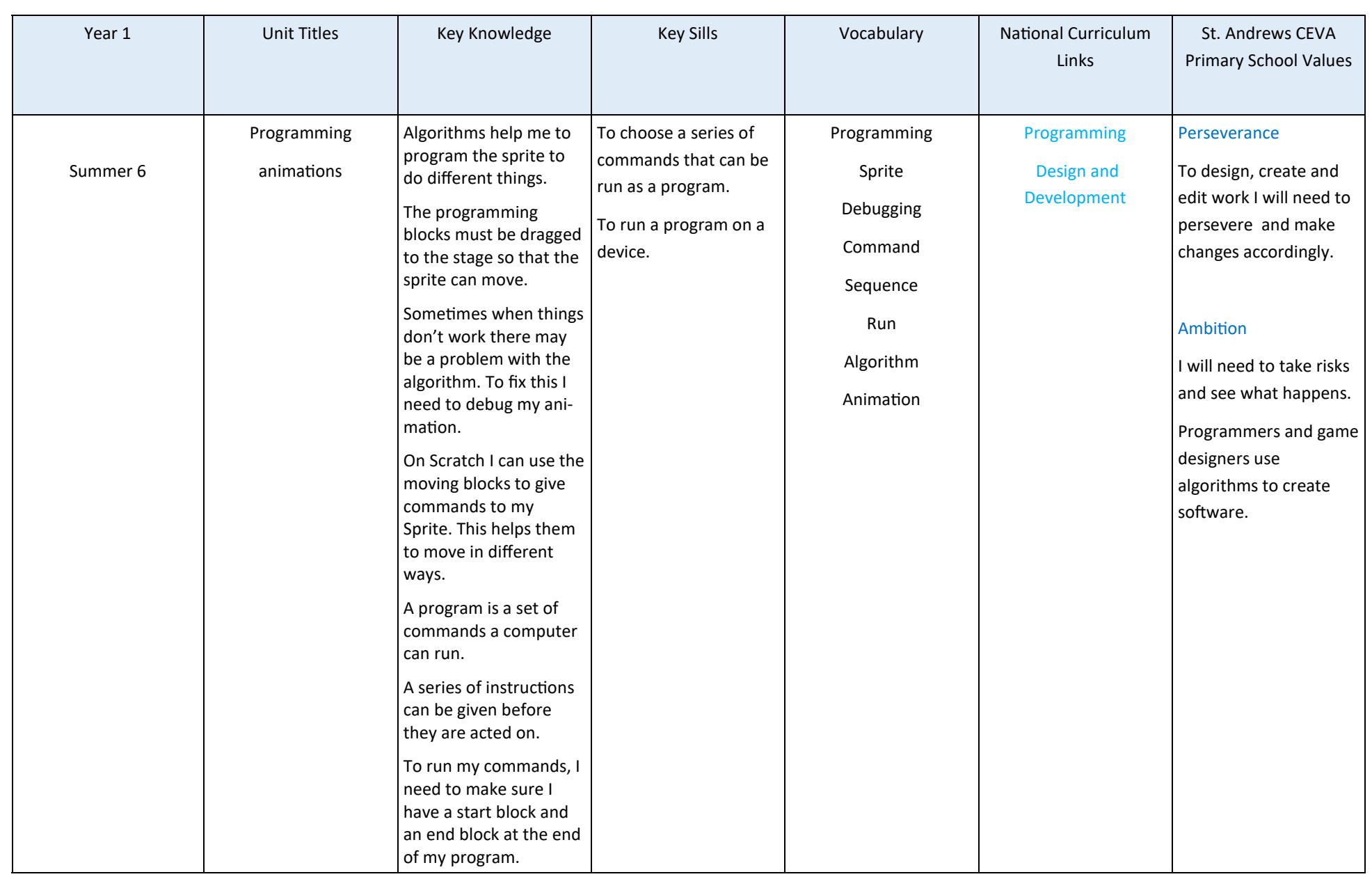

![](_page_10_Picture_1.jpeg)

![](_page_11_Picture_1.jpeg)

![](_page_12_Picture_195.jpeg)

![](_page_13_Picture_1.jpeg)

![](_page_14_Picture_201.jpeg)

![](_page_15_Picture_188.jpeg)

![](_page_16_Picture_224.jpeg)

![](_page_17_Picture_212.jpeg)

![](_page_18_Picture_197.jpeg)

![](_page_19_Picture_1.jpeg)

![](_page_20_Picture_1.jpeg)

![](_page_21_Picture_1.jpeg)

![](_page_22_Picture_1.jpeg)

![](_page_23_Picture_1.jpeg)

![](_page_24_Picture_255.jpeg)

![](_page_25_Picture_1.jpeg)

![](_page_26_Picture_250.jpeg)

![](_page_27_Picture_1.jpeg)

![](_page_28_Picture_1.jpeg)

![](_page_29_Picture_1.jpeg)

![](_page_30_Picture_256.jpeg)

![](_page_31_Picture_1.jpeg)

![](_page_32_Picture_1.jpeg)

![](_page_33_Picture_222.jpeg)

![](_page_34_Picture_1.jpeg)

![](_page_35_Picture_222.jpeg)

![](_page_36_Picture_1.jpeg)

![](_page_37_Picture_1.jpeg)

![](_page_38_Picture_1.jpeg)

![](_page_39_Picture_1.jpeg)